#### San Jose State University SJSU ScholarWorks

Faculty and Staff Publications

Library

5-11-2017

#### Check Your Expectations: Testing Self Check in a Consortium Environment

Natasha Allen San Jose State University, natasha.allen@sjsu.edu

Suzanna Conrad California State University, Sacramento

Follow this and additional works at: https://scholarworks.sjsu.edu/lib\_pub

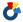

Part of the <u>Library and Information Science Commons</u>

#### Recommended Citation

Natasha Allen and Suzanna Conrad. "Check Your Expectations: Testing Self Check in a Consortium Environment" Ex Libris Users of North America (ELUNA) 2017 Meeting (2017).

This Presentation is brought to you for free and open access by the Library at SJSU ScholarWorks. It has been accepted for inclusion in Faculty and Staff Publications by an authorized administrator of SJSU ScholarWorks. For more information, please contact scholarworks@sjsu.edu.

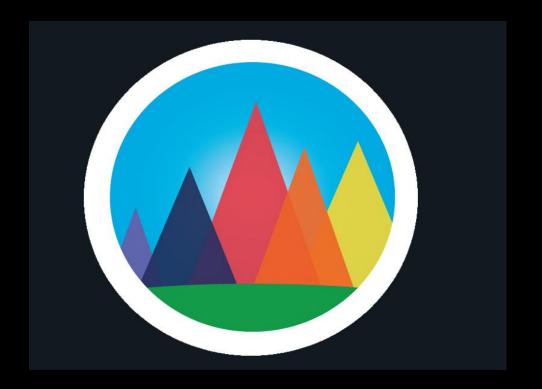

## Check your expectations Testing self-check in a consortium environment

Natasha Allen, San Jose State University @natatthelibrary Suzanna Conrad, California State University, Sacramento @tbytelibrarian

#### **Outcomes**

 Share experiences from consortium testing of self-check machines

Provide ideas on how to create formalized testing procedures

 Share communication challenges and technical issues that required troubleshooting

## Background

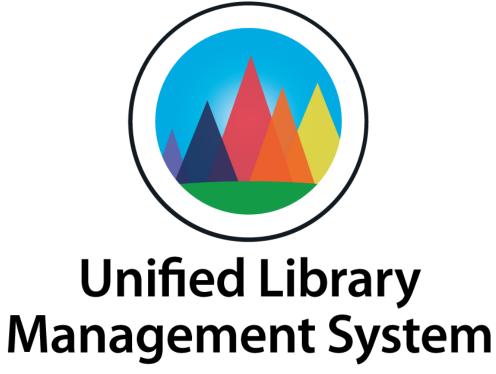

ulms.calstate.edu

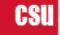

## Background

Formation of CSU working groups in planning phase

 Task forces were formed in 2016 to address smaller topics / distribute work amongst more staff across institutions

 Self-Check / SIP2 / Stunnel Task Force formed to address issues with self-check at affected campuses

#### **Objectives**

- Clarify how campuses are using self-check
- Provide documentation on integrating self-check at affected campuses
- Test if approaches are vendor agnostic
- Provide testing protocols for campuses
- Provide consultation as needed with individual campuses setting up selfcheck

#### Task Force to dos

- Define project goals/scope/objective
- Define deliverables
- Develop survey
- Test configuration of various self-check systems
- Finalize testing procedures and problem reporting procedures
- Monthly follow-ups with campuses to encourage testing

#### **Project Links**

https://developers.exlibrisgroup.com/alma/integrations/selfcheck

https://developers.exlibrisgroup.com/alma/integrations/selfcheck/stunnel

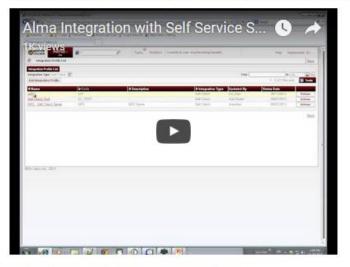

Self-check data from the Implementation Survey

Draft questions for self-check survey (5/10 meeting)

Notes from SJSU on setting up the self-check machine (September 2016)

Configuration recommendations from Alma listsery (October 2016)

SIP2 integration issues with holds from Sacramento (December 2016)

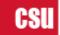

#### The Data

- 11 campuses were using self-check machines
- Various configurations for self-check features:
  - Check-out
  - Renewal
  - Fine payment
  - Check-in with AMH
  - Account information viewing
  - PIN/Password authentication

#### Campuses with self-check:

| Campus          | Vendor      | #Circs | %Circs |
|-----------------|-------------|--------|--------|
| Channel Islands | TechLogic   | 30,000 | 30%    |
| Fresno          | 3M          |        | 17%    |
| Fullerton       | Libramation |        | 10%    |
| Long Beach      | 3M          |        | 9%     |
| Los Angeles     | 3M          |        | 5%     |
| Monterey Bay    | TechLogic   |        | 17.8%  |
| Pomona          | 3M/Lyngsoe  | 13,035 | 43%    |
| San Diego       | 3M          |        | 11.6%  |
| San Francisco   | 3M          |        | 5%     |
| San Jose        | 3M          | 41847  | 59%    |
| San Luis Obispo | 3M          |        | 2%     |

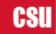

#### Project website for self-check task force

http://bit.ly/2napz48

#### What We Learned

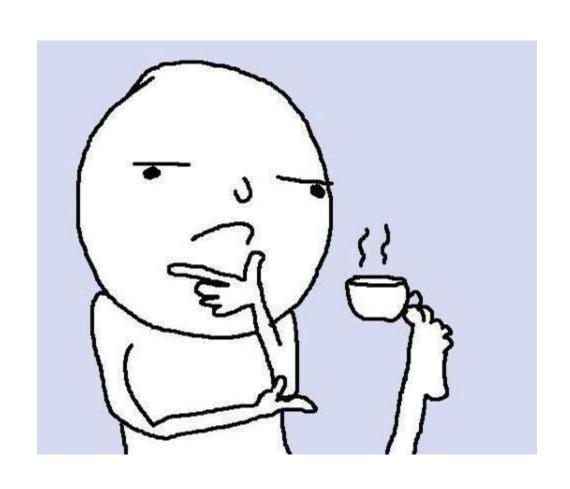

Differing Priorities

CommunicationChallenges

Troubleshooting Issues

#### **Differing Priorities**

- Each library is different
- There are problems even if the machines are the same

• Bottom line: sometimes we can all be special snowflakes

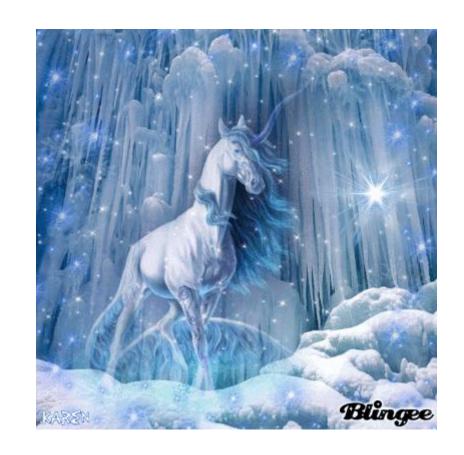

#### **Communication challenges**

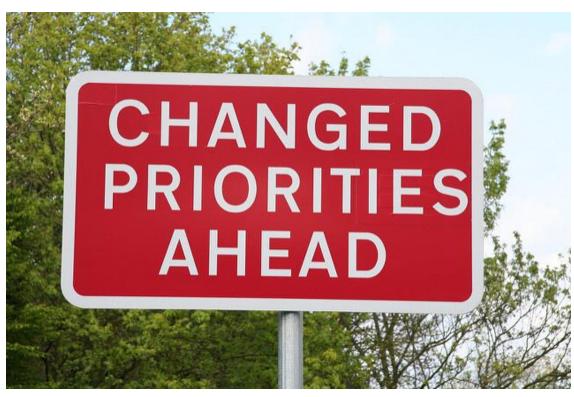

https://www.flickr.com/photos/petereed/138369750

# Everyone has different priorities

#### **Communication challenges**

Not everyone has the same level of IT support

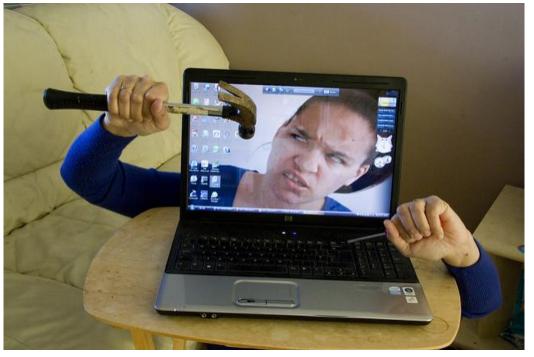

https://www.flickr.com/photos/22750018@N05/4434362439/

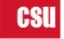

## **Communication challenges**

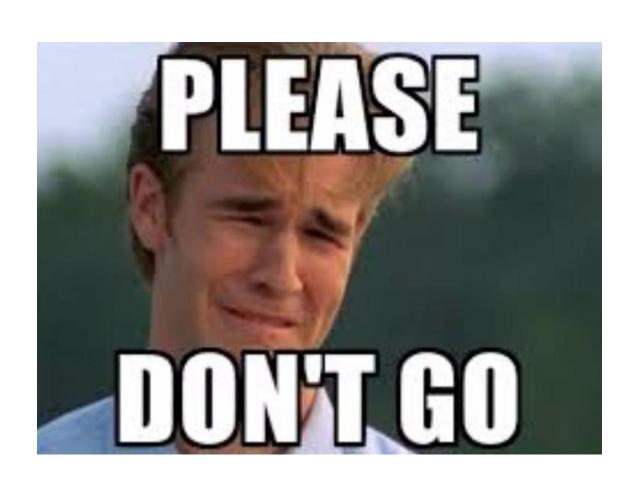

Staff and faculty turnover & retirements

## **Troubleshooting Self-Check**

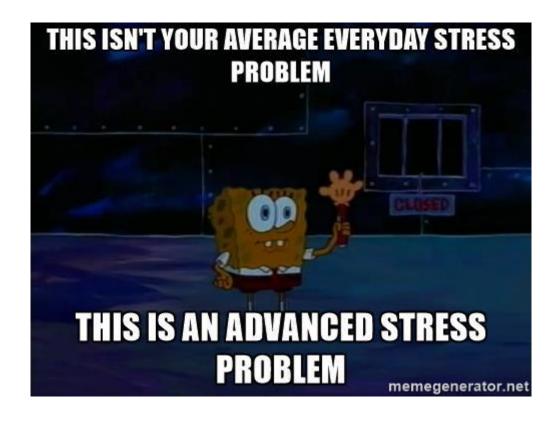

#### **Network Problems**

Static vs Dynamic IP

Port Number Problems

Client.pem file not in the correct spot

ERR\_SIPBL\_ILS\_CAPABILITY

```
* Global options *
; Debugging stuff (may useful for troubleshooting)
debug = 7
output = stunnel.log;
:Disable FIPS mode to allow non-approved protocols and algorithms
fips = no
 * Service defaults may also be specified in individual service sections *
Disable support for insecure SSLv2 protocol
options = NO SSLv2
[Integration Profile 1]
key = C:\Program Files (x86)\stunnel\config\client.pem
cert = C:\Program Files (x86)\stunnel\config\client.pem
client = yes
accept = 5004
connect = na03.alma.exlibrisgroup.com:6443
TIMEOUTclose = 0
TIMEOUTconnect = 200
TIMEOUTidle = 86400
```

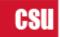

#### **Hardware/Software Problems**

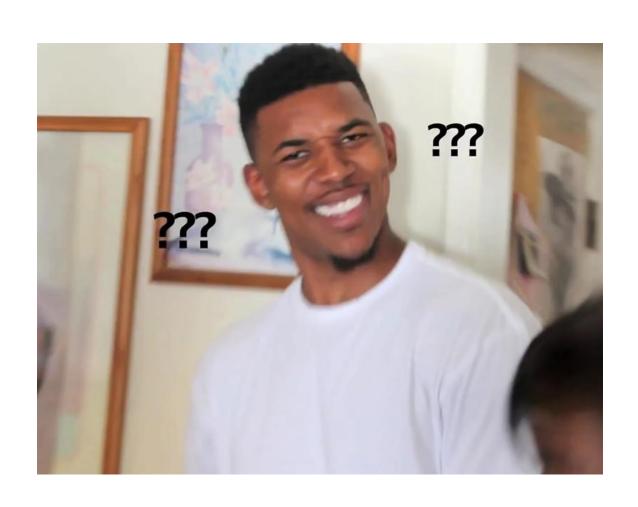

Stunnel as a Windows service

PIN issues

Ithaca280 Printer reinstall

 Bonus: Unhelpful Technicians! Yay!

#### **PINs**

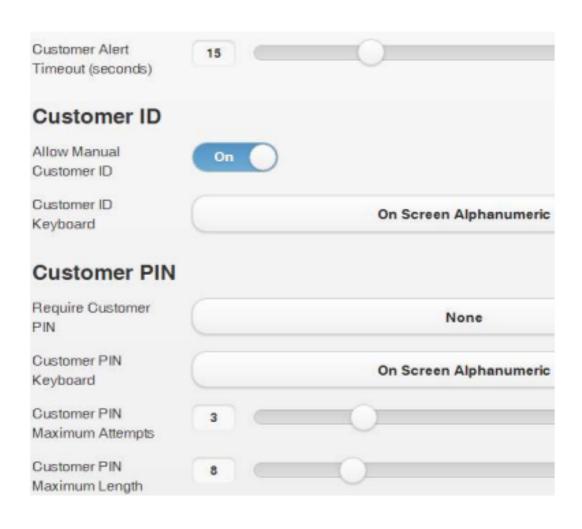

1. Workflow

2. Customer ID processing

3. Uncheck customer PIN required for check out and, if you allow manual entry of an ID, Customer PIN required for Manual Entry.

#### **PINs**

- 1. General Configuration
- 2. External Systems
- 3. Integration Profiles
- 4. Selfcheck profile
- 5. Actions
- 6. Click NO on authentication required and then click save.

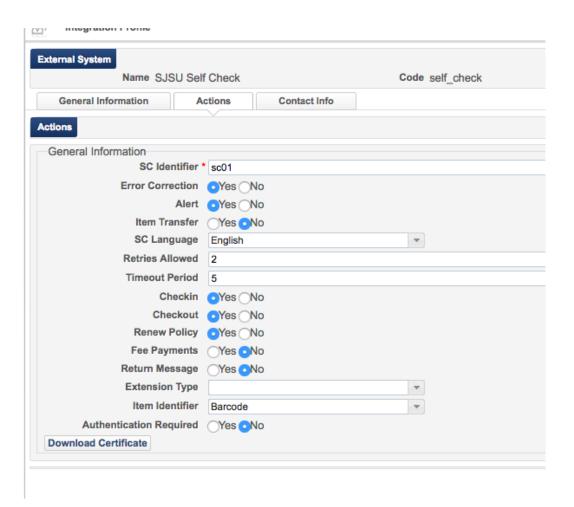

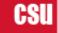

#### **Hardware/Software Problems**

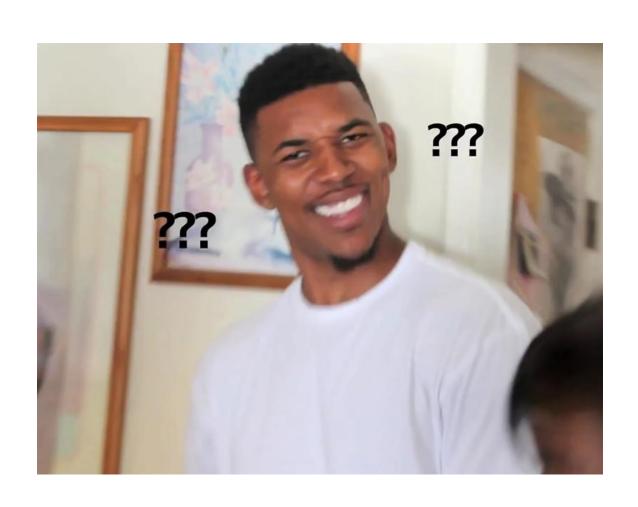

Stunnel as a Windows service

PIN issues

Ithaca280 Printer reinstall

 Bonus: Unhelpful Technicians! Yay!

## SIP2 communication issues (Sacramento)

Cybrarian PC management

NCIP add-on used in Illiad

Stub request attached to account

Out of bounds error

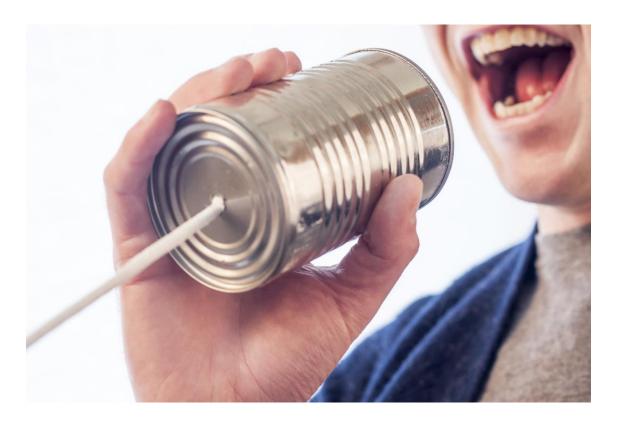

## **QUESTIONS OR COMMENTS?**

NATASHA.ALLEN@SJSU.EDU
SUZANNA.CONRAD@CSUS.EDU

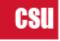